Landesamt für Soziales, Jugend und Versorgung Postfach 2964 | 55019 Mainz

Kreisverwaltungen und Verwaltungen der kreisfreien Städte in Rheinland-Pfalz

als örtliche Träger der Sozialhilfe und kommunale Träger der Eingliederungshilfe Rheinallee 97-101 55118 Mainz Telefon 06131 967-0 Telefax 06131 967-310 poststelle-mz@lsjv.rlp.de www.lsjv.rlp.de

12. April 2022

## Rundschreiben Nr. 10-2022

## **EDV-Verfahren zur Übermittlung der Daten nach § 10 AGSGB IX**

Sehr geehrte Damen und Herren,

das Ministerium für Arbeit, Soziales, Transformation und Digitalisierung (MASTD) hat das Landesamt für Soziales, Jugend und Versorgung (LSJV) als "Stelle" im Sinne des § 10 Satz 1 AGSGB IX bestimmt, der die Daten zu den nach dem Neunten Buch Sozialgesetzbuch erbrachten Leistungen durch die Kreise und kreisfreien Städte zu übermitteln sind.

Das Nähere zu den Rahmenbedingungen der Datenübertragung wurde Ihnen bereits mit Rundschreiben Nr. 1/2022 des MASTD bekanntgegeben.

Mit diesem Rundschreiben möchten wir Sie ergänzend zur EDV-technischen Umsetzung informieren:

1. Mit den jeweiligen Softwareanbietern ist vereinbart, dass die zu übermittelnden Daten nach § 10 AGSGB IX als "csv.-Datei" gemäß dem Aufbau der Bundesstatistik nach den §§ 143 ff. SGB IX aus der Leistungssoftware generiert werden.

1/3

2. Die Übermittlung an das LSJV erfolgt über das Web-Programm der summarischen Abrechnung (https://lsjv.service24.rlp.de/bthg) als Schnittstelle. Zu diesem Zweck ist in dem Programm eine neue Registerkarte mit der Bezeichnung "*Datenübermittlung nach § 10 AGSGB IX*" ergänzt.

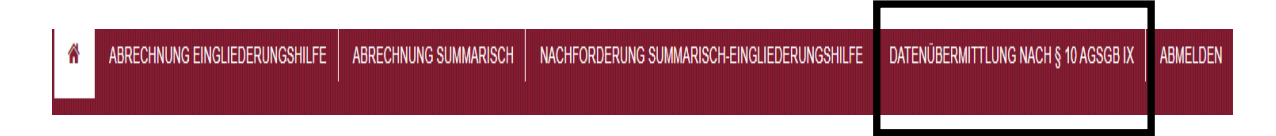

3. Zur Übermittlung der Daten bitte folgende Bearbeitungshinweise beachten:

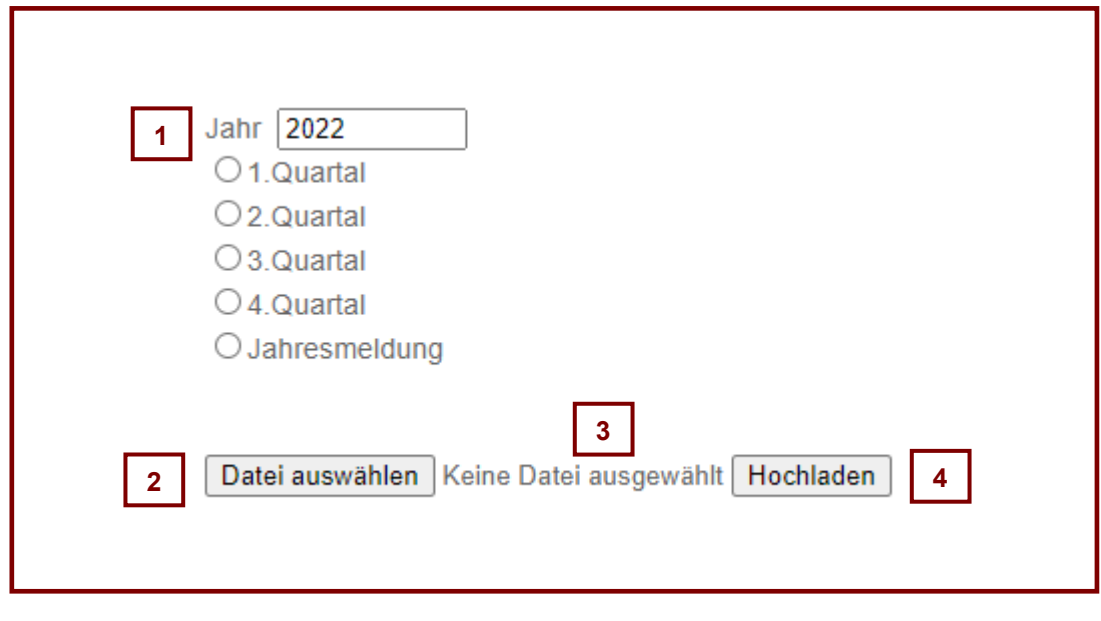

 $Zu$  | 1

*Bitte manuell auswählen, auf welchen Zeitraum sich die zu übermittelnden Daten beziehen (1.-4. Quartal bzw. Jahresmeldung). Das jeweils aktuelle Kalenderjahr wird im Feld "Jahr" vorgeblendet, kann aber überschrieben werden, falls die Datenmeldung erst im Folgejahr umgesetzt wird (z.B. im Januar für das 4. Quartal des Vorjahres.* 

## $Z$ u | 2 |

*Durch Klick auf das Feld "Datei auswählen", kann die csv.-Datei auf dem Rechner gesucht werden. Die Datei ist dort zu markieren und mit Öffnen zu bestätigen.*

 $Z_{\text{u}}$  |  $3$ 

*Der Dateiname ist jetzt im Feld "Keine Datei ausgewählt" zu lesen.* 

 $Z$ u | 4

*Durch Klick auf das Feld "Hochladen" wird die Datei an das LSJV übermittelt. Sollte der Dateiaufbau fehlerhaft sein, wird die Datei als Ganzes zurückgewiesen und es erscheint eine Fehlermeldung. Wenn die Datei erfolgreich übermittelt wurde, erhalten Sie ebenfalls eine Mitteilung.*

- 4. Die erste Datenmeldung hat bis spätestens 04. Mai 2022, die zweite Meldung bis 08. Juli 2022 über das Web-Programm an das LSJV zu erfolgen. Die Folgetermine werden Ihnen noch bekannt gegeben.
- 5. Für das Hochladen der csv.-Datei sind die bereits für das Web-Programm der summarischen Abrechnung freigeschalteten Bearbeiter\*innen berechtigt. Die Berechtigung für weitere Personen kann auf Anfrage durch Herrn Flechsenhar [\(flechsenhar.karl-heinz@lsjv.rlp.de\)](mailto:flechsenhar.karl-heinz@lsjv.rlp.de) erteilt werden.

Für die **erste Datenübermittlung (bis zum 04. Mai 2022)** gilt die Besonderheit, dass – abweichend vom o.g. Verfahren – einmalig nicht die Quartalsdaten (1. Quartal 2022) zu melden sind, sondern die Daten der Jahresstatistik 2021. Im Web-Programm bitten wir dementsprechend die Meldung als "Jahresmeldung" des Jahres 2021 zu kennzeichnen (vgl. **1** der Bearbeitungshinweise).

Mit freundlichen Grüßen Im Auftrag Martin Kehrein